**Exam** : **3X0-101**

**Title** : level 1 installation and configraation

## **Version** : DEMO

#### **1.The format of an IP address is w.x.y.z. What does each letter represent?**

A.a decimal number from 1 to 64

B.a decimal number from 1 to 32

C.a decimal number from 1 to 16

D.a decimal number from 1 to 254

E.None of the above

#### **Correct:D**

#### **2.Which of the following is TRUE about the Linux kernel? (Select the best answer.)**

A.The kernel allows the user to directly interact with the hardware registers.

B.The kernel allows dynamic loading and unloading of device drivers.

C.The kernel is a software package that includes the shell.

D.The kernel is stored in the MBR.

#### **Correct:B**

**3.When an environmental event occurs, the current program is suspended and an Interrupt Service Request is entered. Before this, the state of the current program is saved so that the CPU can return to it.**

A.True

B.False

**Correct:**

#### **4.Which of the following is/are TRUE about I/O addresses?**

A.I/O addresses identify the shared memory between two devices.

B.I/O addresses assist in passing data back and forth once the device has been identified by the IRQ.

C.Devices can share I/O addresses.

D.None of the above.

E.Both B and C

#### **Correct:B**

#### **5.Proprietary software can be free software.**

A.True

B.False

**Correct:**

# **Trying our product !**

- ★ **100%** Guaranteed Success
- **★ 100%** Money Back Guarantee
- ★ **365 Days** Free Update
- **★ Instant Download** After Purchase
- **★ 24x7 Customer Support**
- ★ Average **99.9%** Success Rate
- ★ More than **69,000** Satisfied Customers Worldwide
- ★ Multi-Platform capabilities **Windows, Mac, Android, iPhone, iPod, iPad, Kindle**

### **Need Help**

Please provide as much detail as possible so we can best assist you. To update a previously submitted ticket:

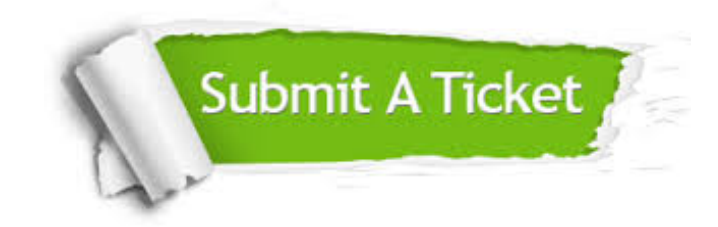

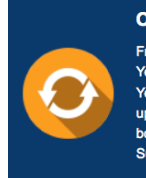

**One Year Free Update** Free update is available within One ear after your purchase. After One Year, you will get 50% discounts for pdating. And we are proud to .<br>boast a 24/7 efficient Customer ort system via Email

**Money Back Guarantee** To ensure that you are spending on

quality products, we provide 100% money back guarantee for 30 days from the date of purchase

**Security & Privacy** 

We respect customer privacy. We use McAfee's security service to provide you with utmost security for your personal information & peace of mind.

#### **Guarantee & Policy | Privacy & Policy | Terms & Conditions**

**100%** 

[Any charges made through this site will appear as Global Simulators Limited.](http://www.itexamservice.com/)  All trademarks are the property of their respective owners.

Copyright © 2004-2014, All Rights Reserved.